## **EDI**

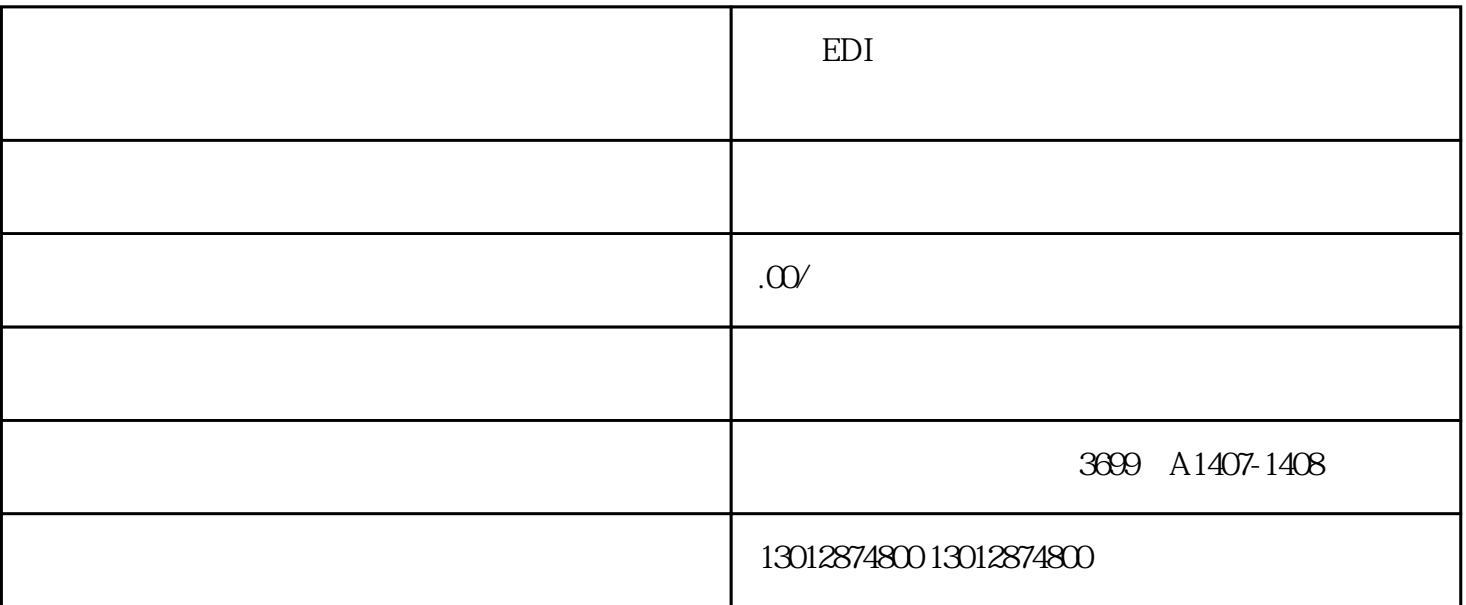

上海EDI许可证如何办理,在线数据处理与交易业务许可证

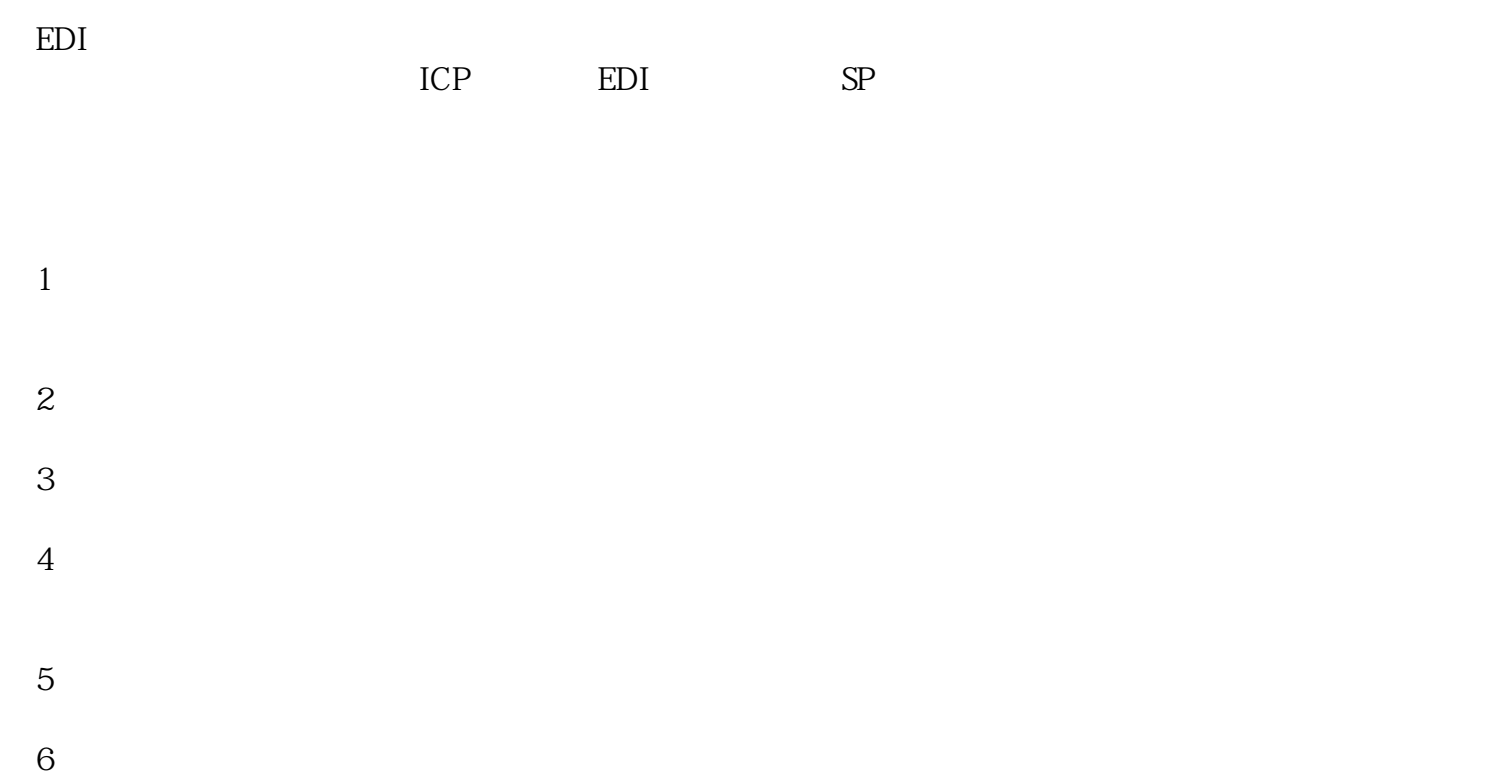

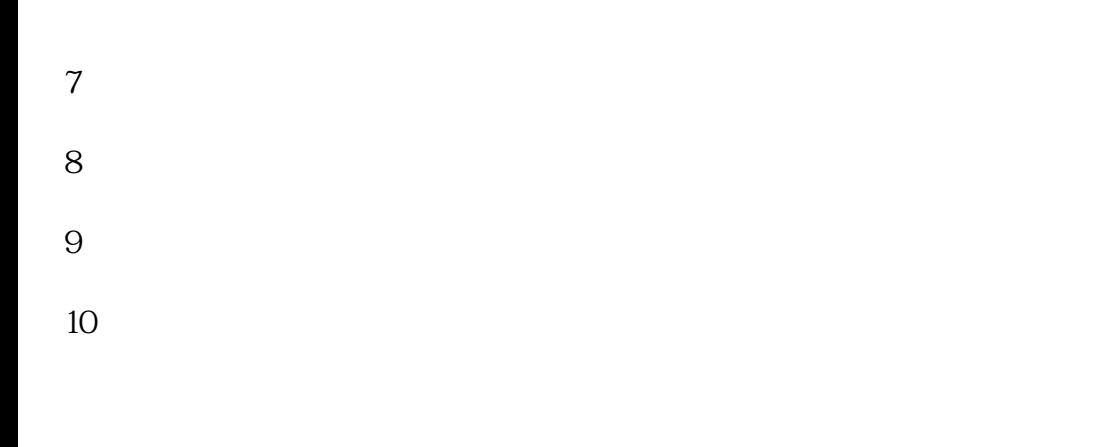

 $\sqrt{a^2+a^2}$ edi $a^2$ edi $a^2$ edi  $\text{EDI}$ 

上海EDI许可证如何办理,在线数据处理与交易业务许可证